# **Discussion 2:**

# Environment Diagrams + Hofs + Exam Prep (Oh my!)

**Caroline Lemieux** (clemieux@berkeley.edu) February 7th, 2019

## Administrivia

#### Administrativa

#### **Homeworks**

HW 2 due tomorrow at 11:59 PM

#### **Projects**

Hog due tonight at 11:59 PM

#### **CSM**

Sign up by Friday

#### **Midterm 1**

Monday 2/11, 7-8PM HKN Review Session Saturday 2/9 12-3 PM in HP Auditorium CSM Review Session Sunday 2/10 2-4 PM in GPB100 No lab next week (2/11-2/13)!

## Agenda

- I. Administrativa
- II. HOF review & more environment diagram practice
- III. Exam Tips & A Practice Problem

## Environment diagram + HOF Review

# Recap Quiz! (not for grades)

Participate online:

https://www.socrative.com/

Student login  $\rightarrow$  room: CARO61A

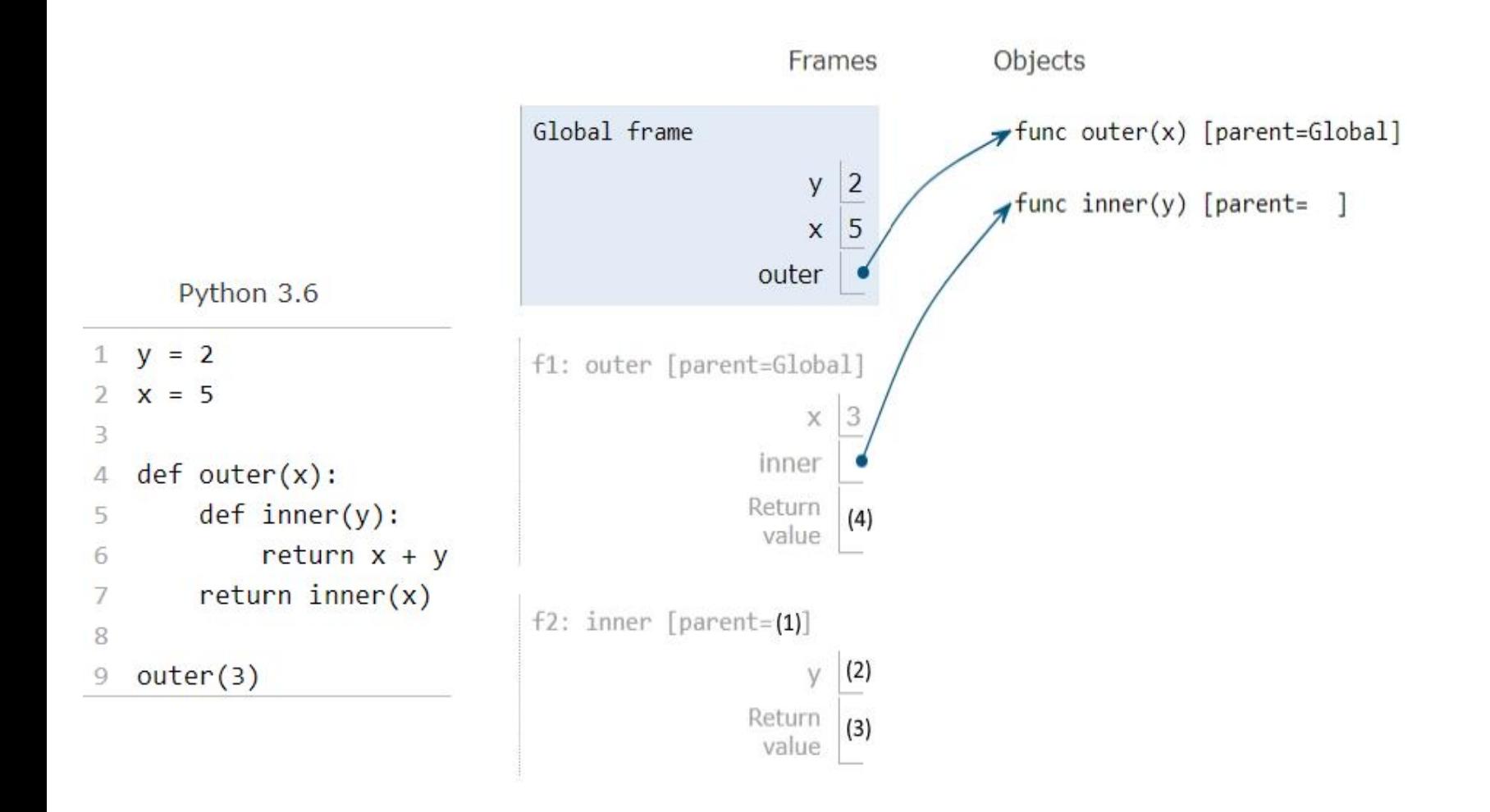

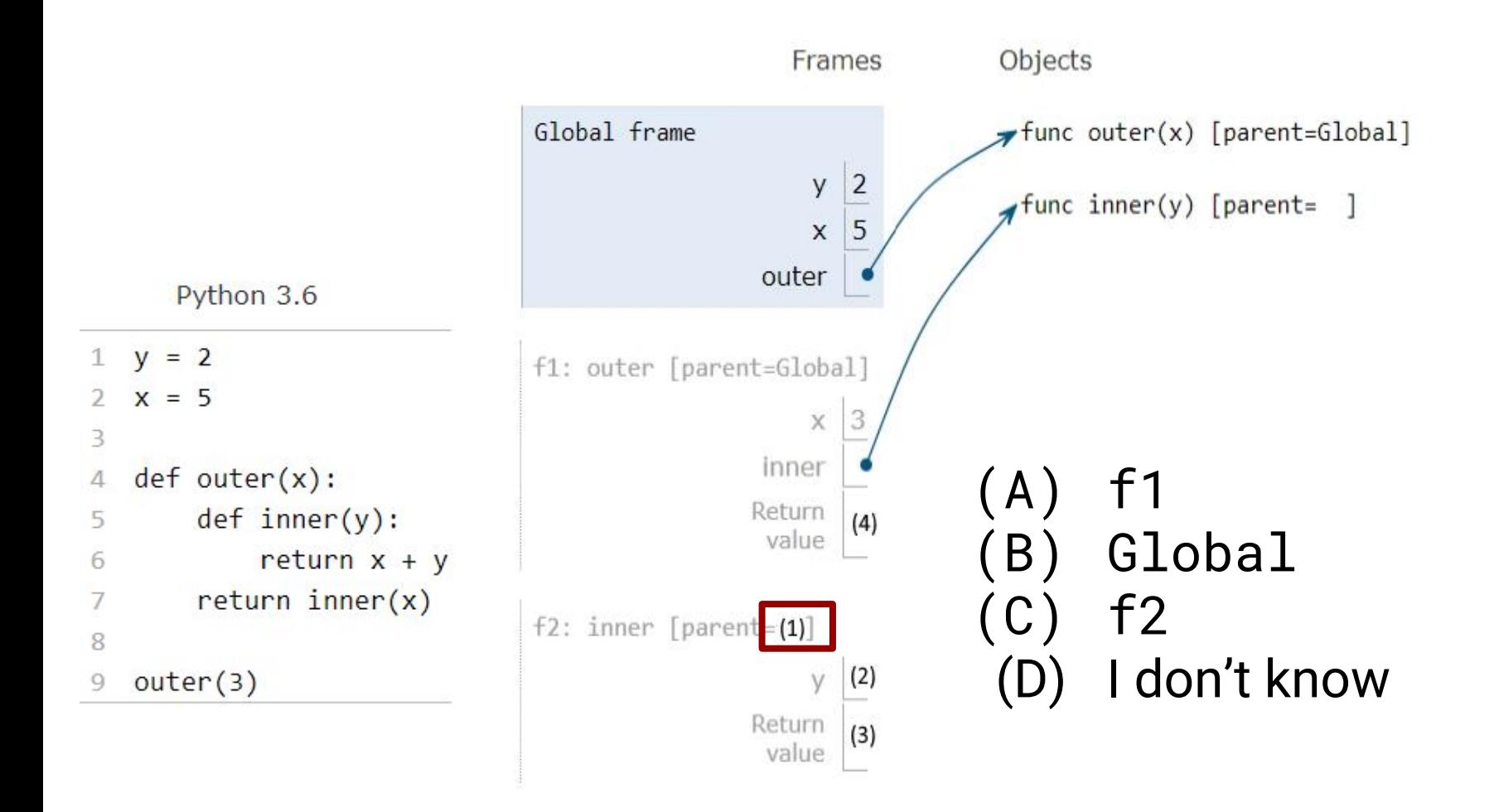

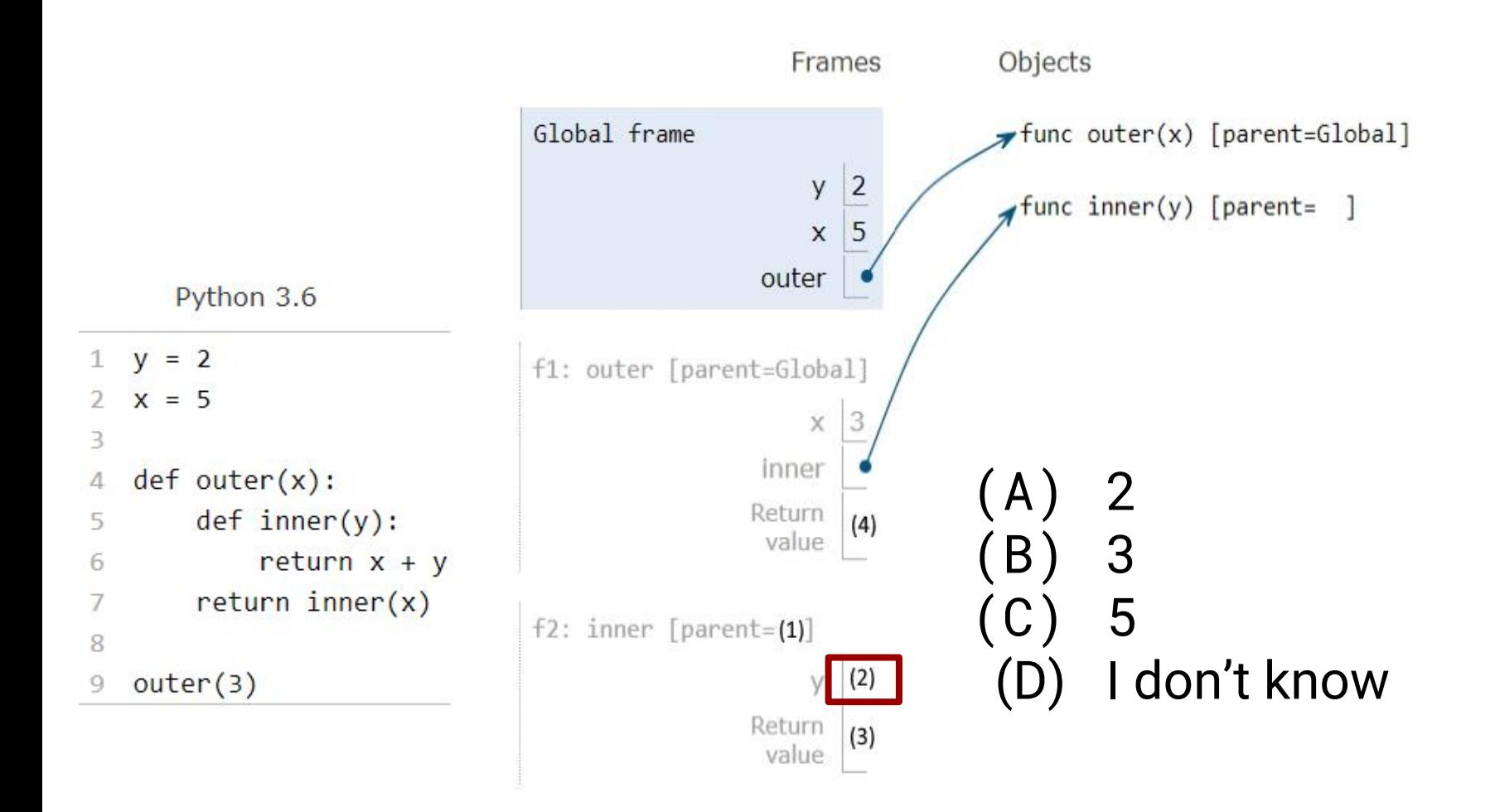

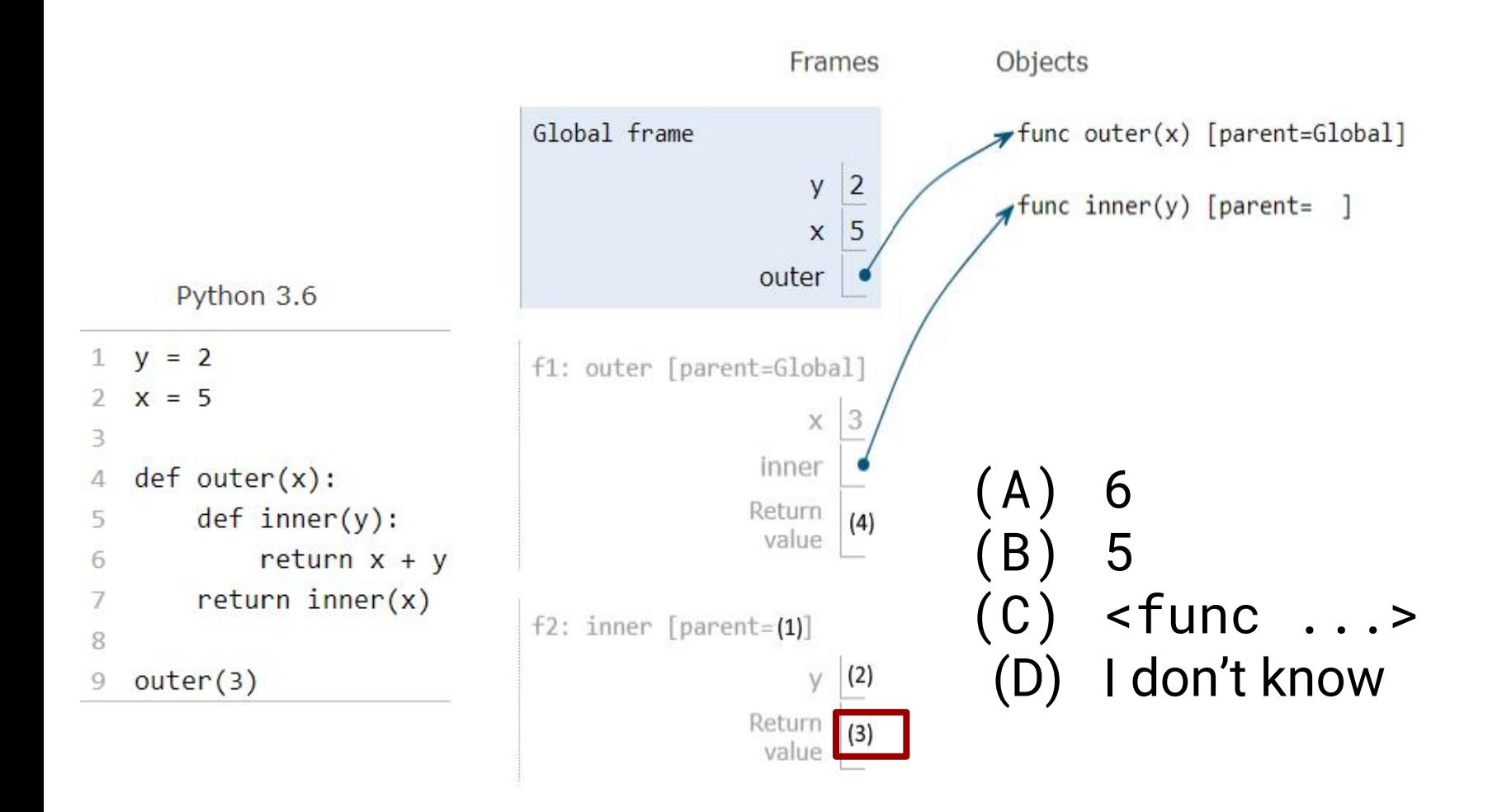

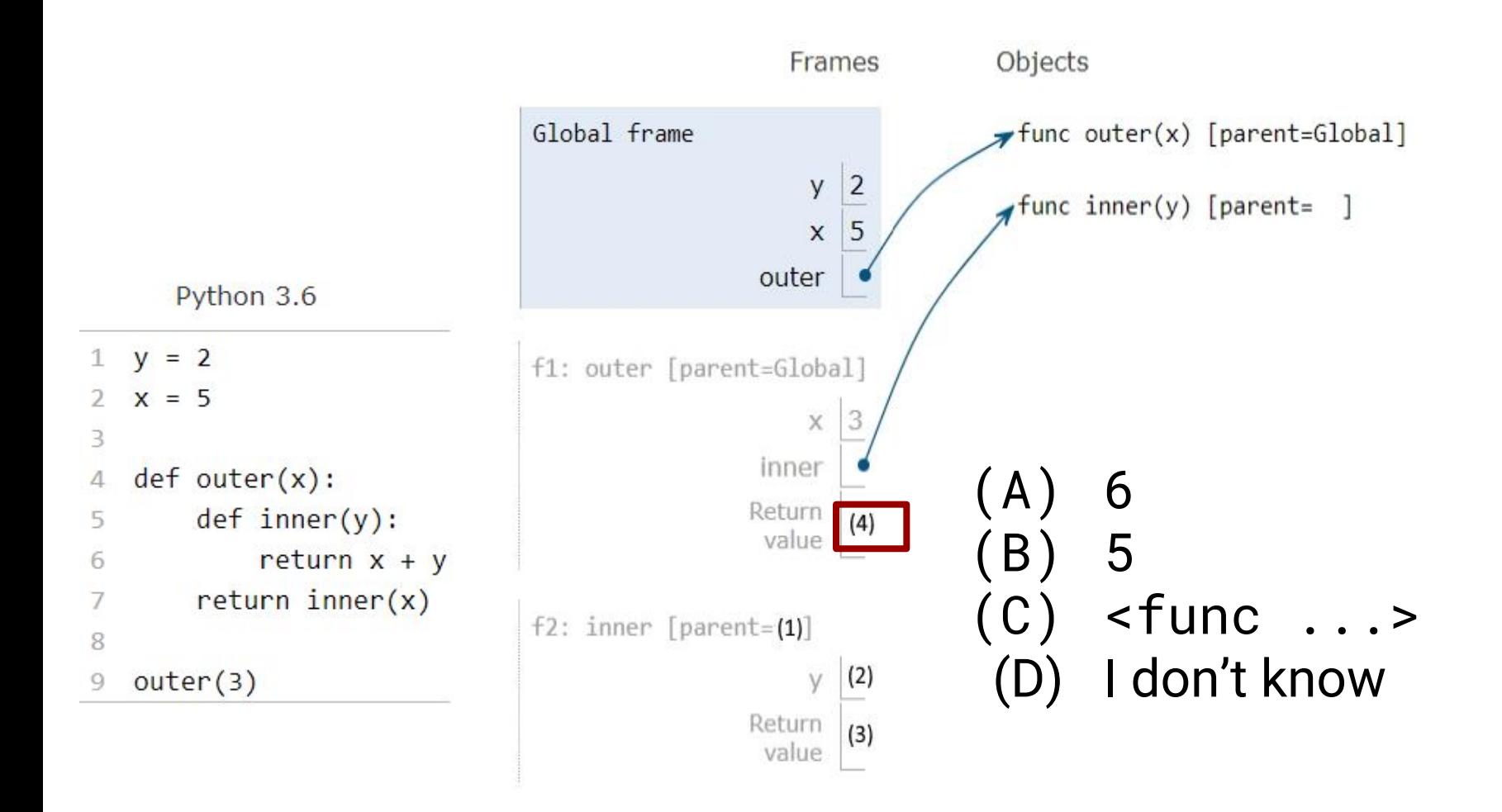

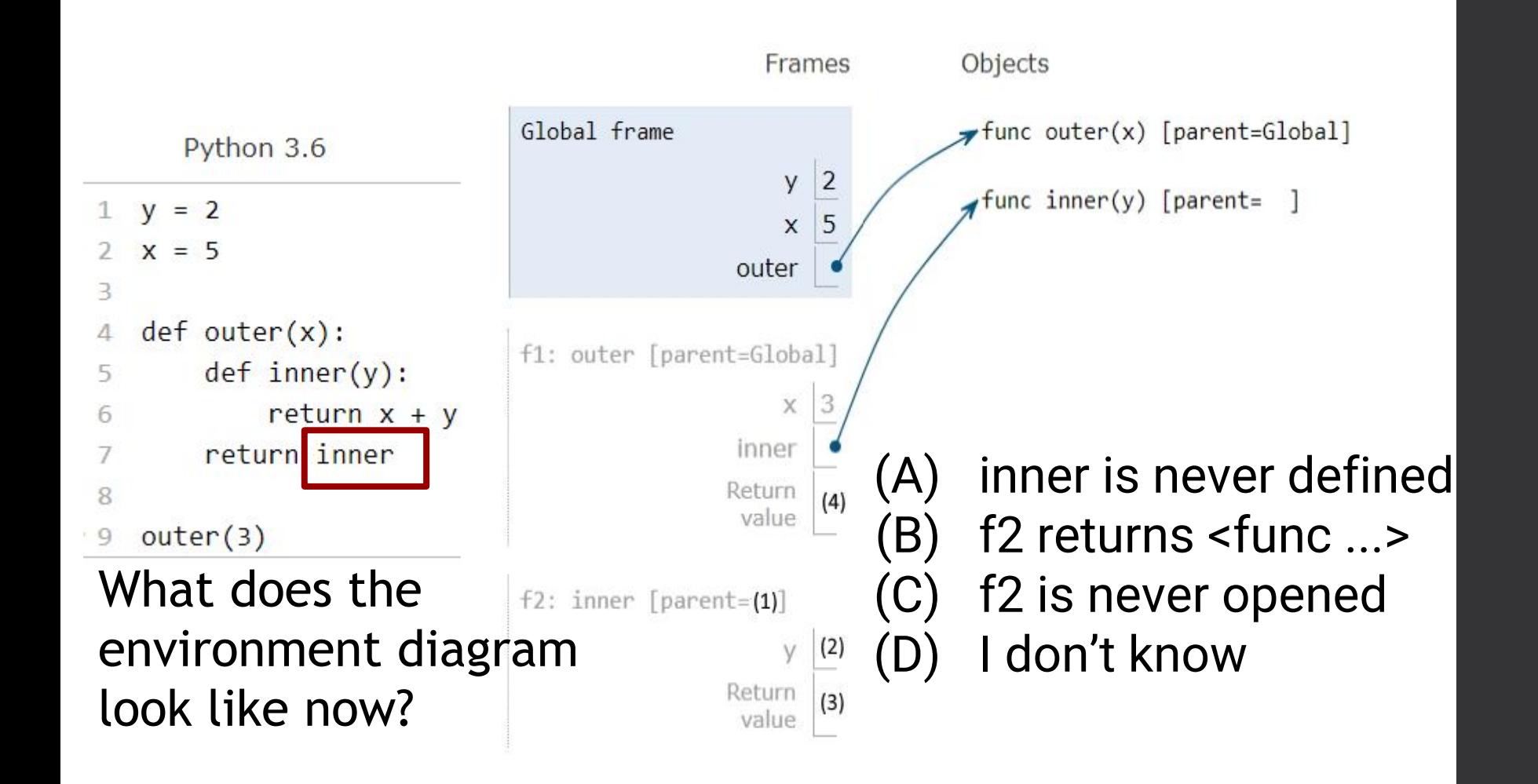

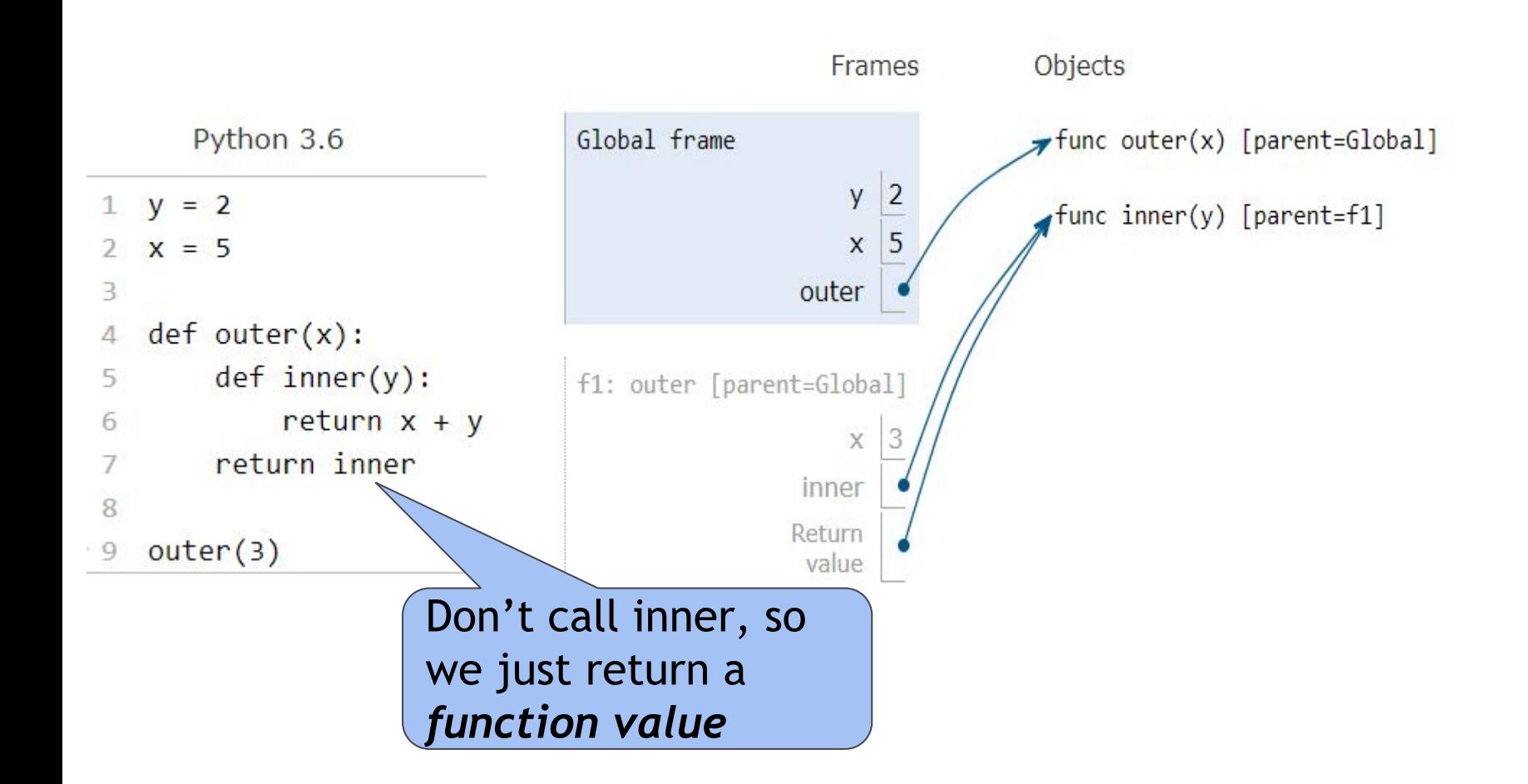

#### Function Values

- Executing a def statement or evaluating a lambda creates a **function value**
	- $\circ$  Function values = a value that can be called later
	- The result of calling a function value is what that function returns
	- But a function value doesn't access its body until called!

#### HOFs

- Higher order functions (HOFs) either take in a function value or return a function value
	- We just did an example of this!
- Pay attention to return types and input types
	- Does a function return another function?
	- If so, how many parameters for that function? What does that function return?

## Try Problem 1.5!

## Try Problem 1.6!

#### Attendance

#### **links.cs61a.org/caro-disc**

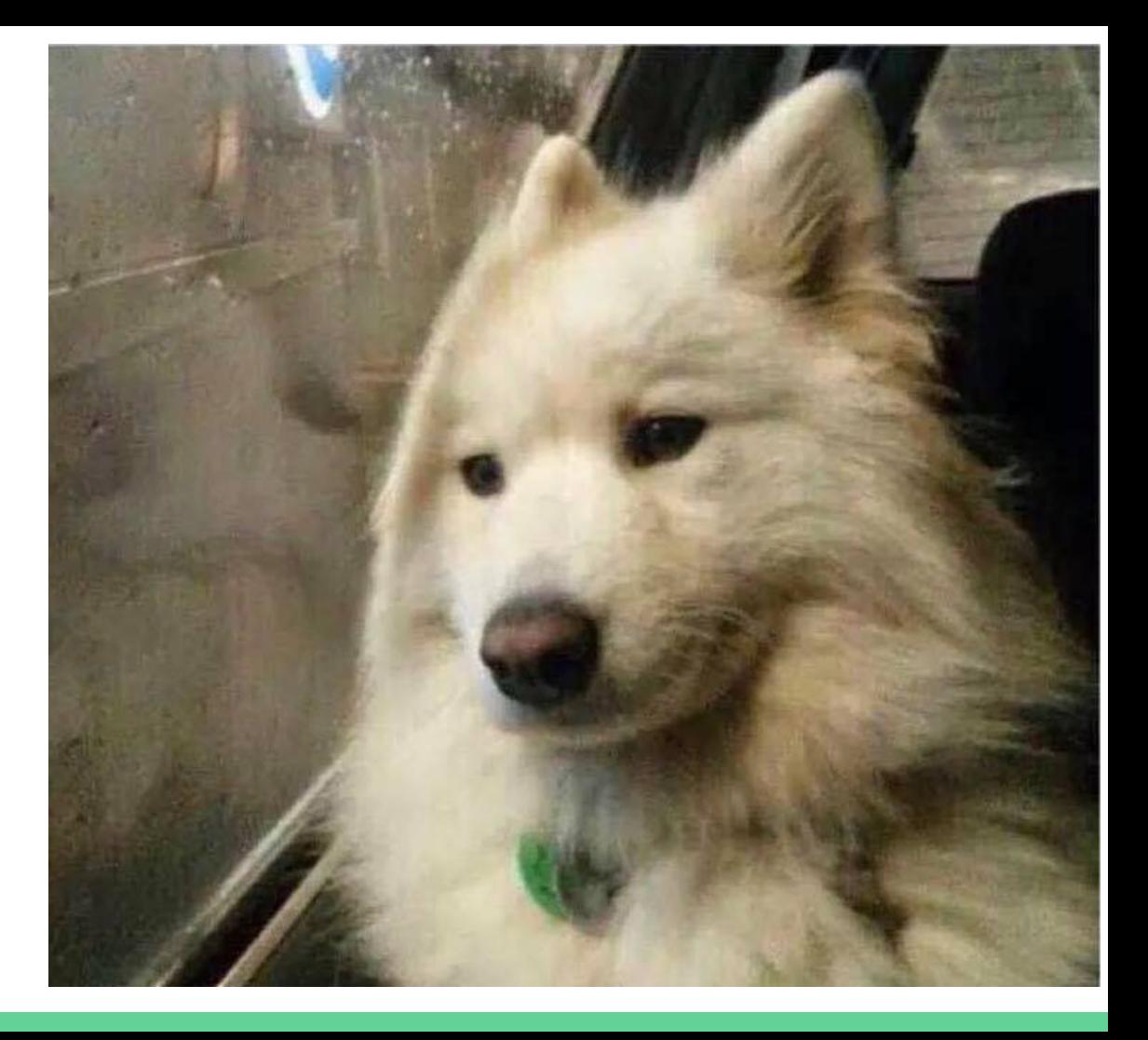

#### **● Expressions** that evaluate to **function values**

- Don't access their return values until you call them
- Bodies only have a single expression that you return
- Don't have an intrinsic name

### **lambda x, y: x + y**

#### **lambda x, y: x + y**

Takes in parameters  $x + y$ 

#### **lambda x, y: x + y**

When called, returns x plus y

## Try Problem 1.2!

## **(lambda x, y: x + y)(1, 2)**

$$
(lambda x, y: x + y)(1, 2)
$$

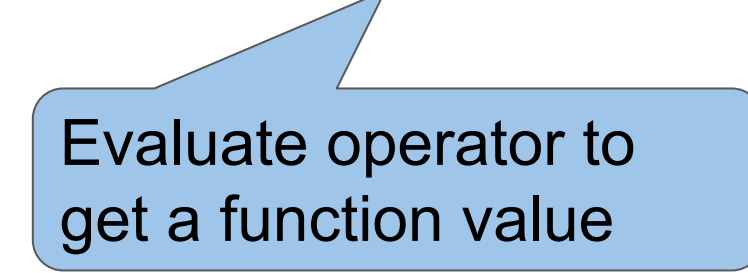

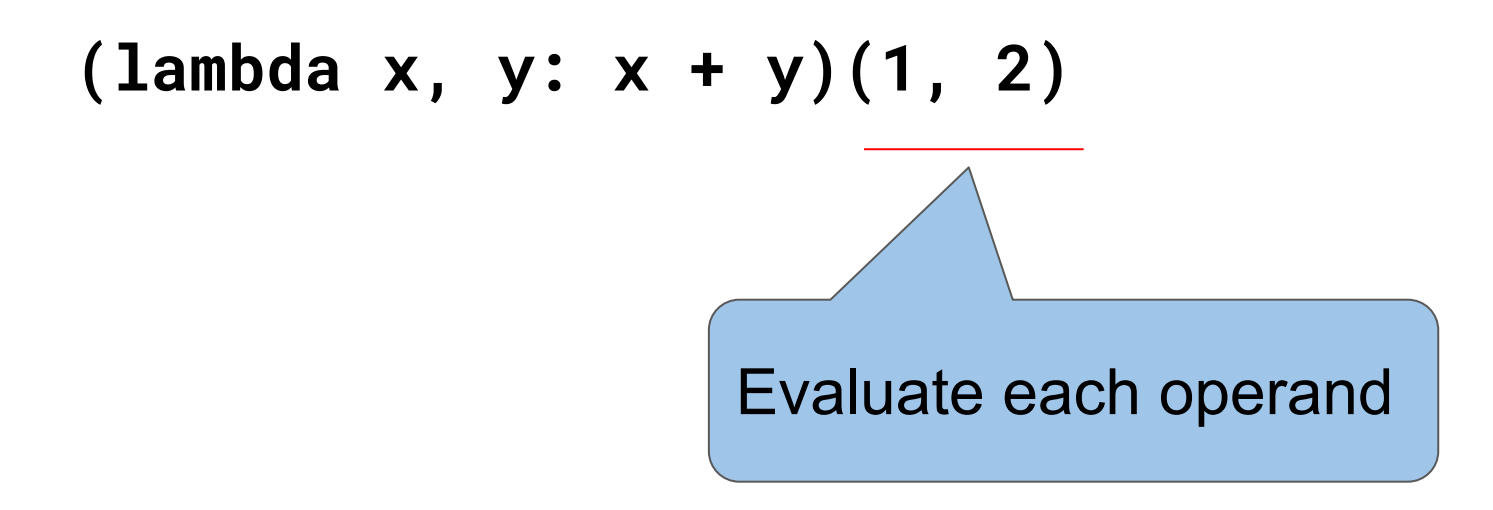

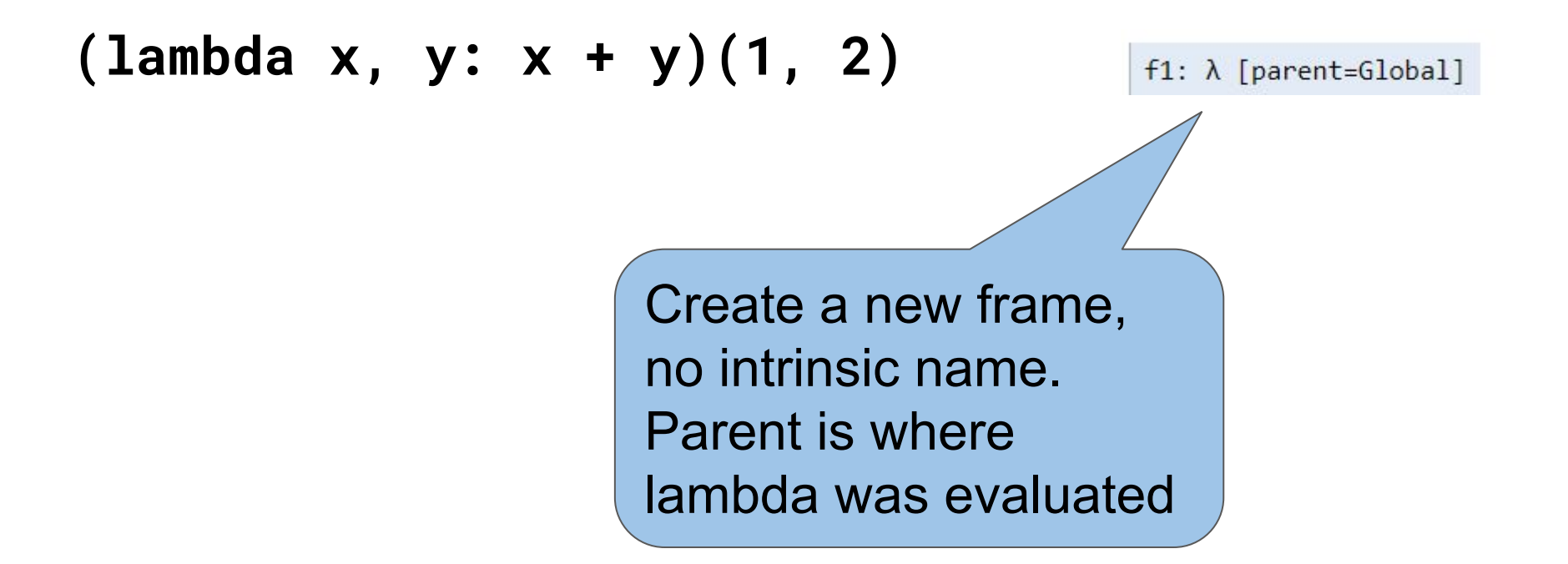

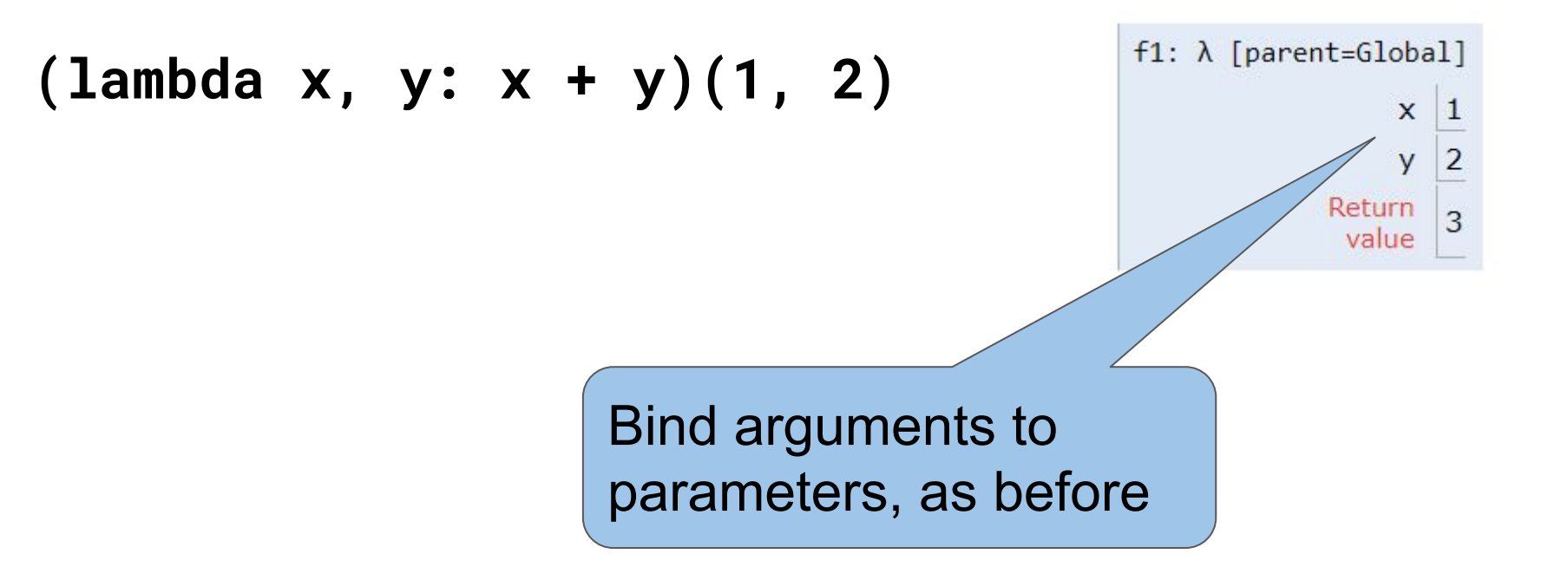

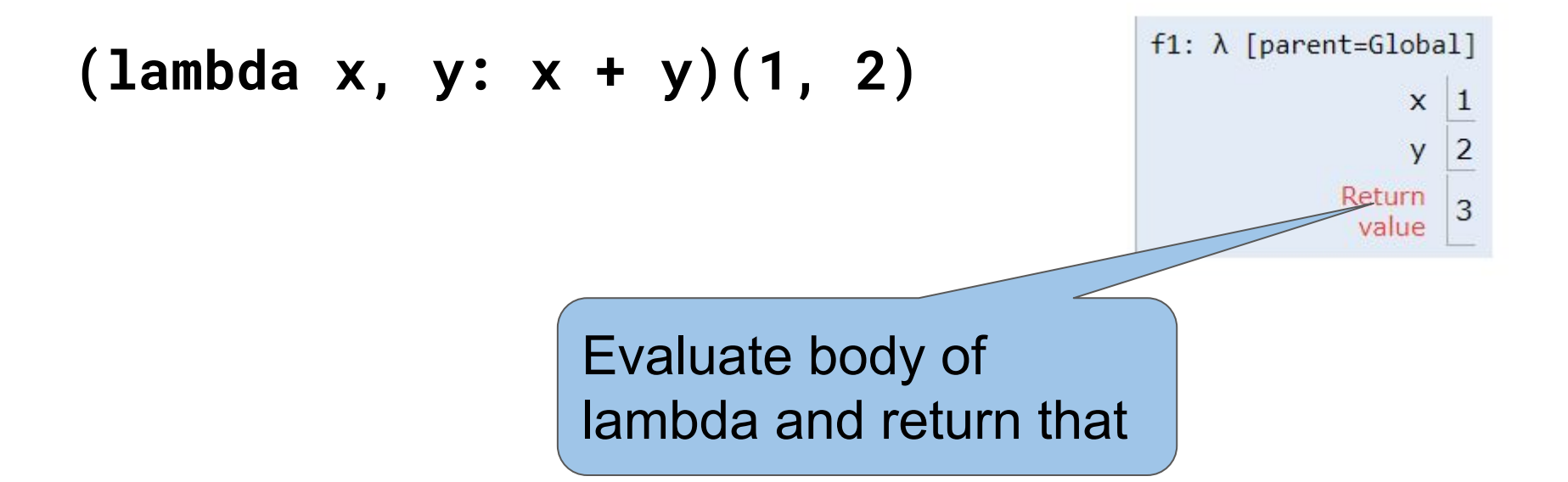

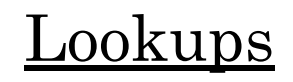

 $def inner(y):$  $return x + y$ 

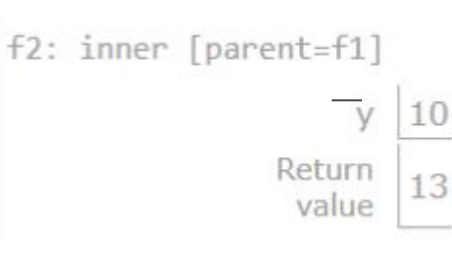

To find the value of a variable not in current frame, look in parent frame

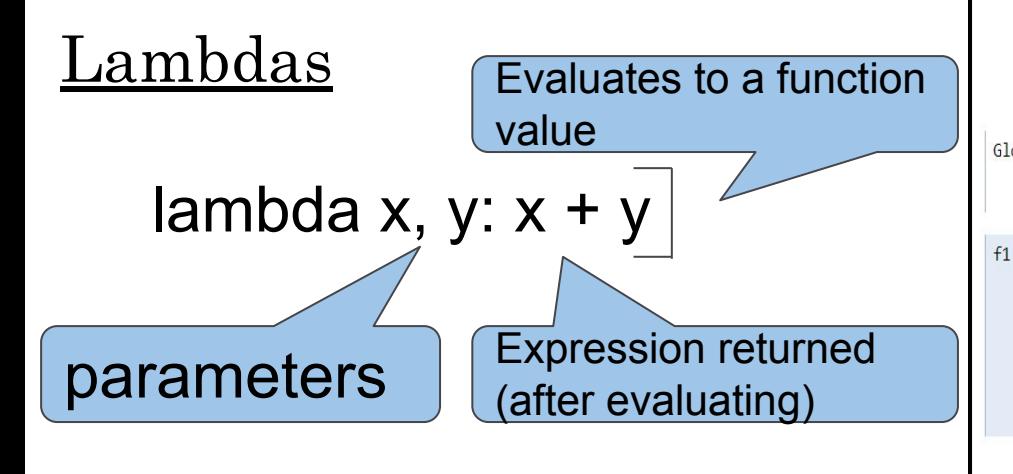

#### $OFs$

Take in a function value or return one

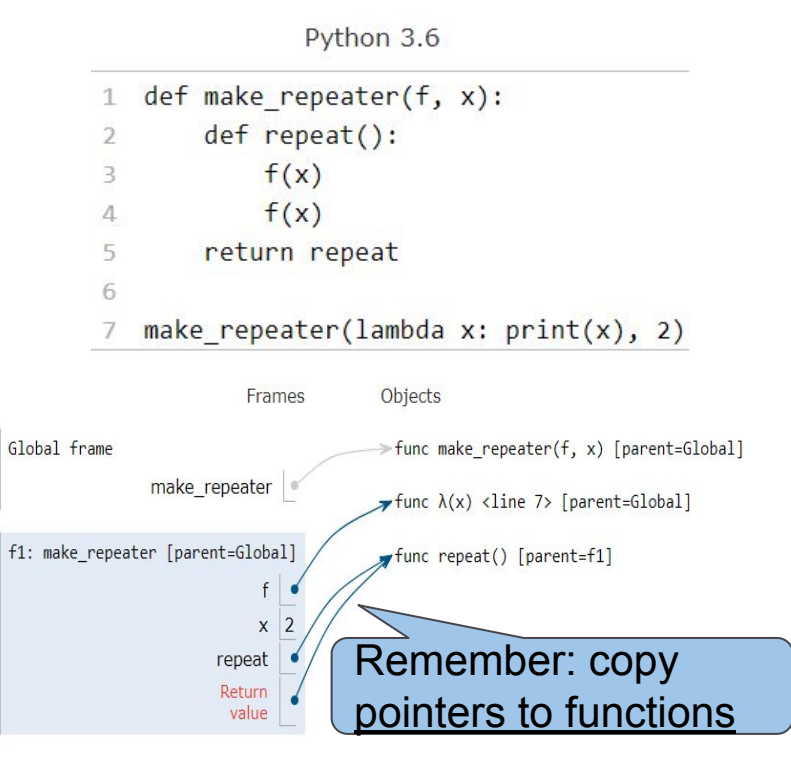

## Try Problem 1.1!

## Try Problem 1.3!

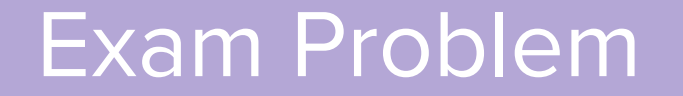

#### **Overview**

- 1. WWPD
- 2. Environment Diagrams
- 3. Code Writing Question

#### **Overview**

1. WWPD

- 2. Environment Diagrams
- 3. Code Writing Question

These problems might use **everything** we've seen so far!

```
Copy this skeleton:
```

```
def differs_by_one_digit(m, n):
  diffs = 0 while m > 0:
       if _________________________________:
           return False
      m, t = m // 10, m % 10
      n, v = n // 10, n % 10
if _________________________________:
           diffs = \frac{1}{2} return ________________
```
Fill in the blanks of the implementation of differs by one digit below, a function that takes two positive integers m and n and returns whether m and n differ in exactly one digit. If m and n have different numbers of digits, then differs by one digit(m, n) always returns False. (assume m, n are positive integers)

> >>> differs\_by\_one\_digit(3467, 3427) # 3rd digit differs True >>> differs\_by\_one\_digit(2013, 2011) # Last digit differs True >>> differs\_by\_one\_digit(1013, 2013) # First digit differs True >>> differs\_by\_one\_digit(5, 2) # Only digit differs True >>> differs\_by\_one\_digit(2013, 2013) # No digit differs False >>> differs\_by\_one\_digit(1013, 2011) # Both first and last differ False >>> differs\_by\_one\_digit(3102, 2013) # All digits differ False >>> differs\_by\_one\_digit(1, 21) # Different number of digits False >>> differs\_by\_one\_digit(1, 12) # Different number of digits False >>> differs\_by\_one\_digit(21, 1) # Different number of digits False >>> differs\_by\_one\_digit(12, 1) # Different number of digits False **H** H<sub>H</sub>